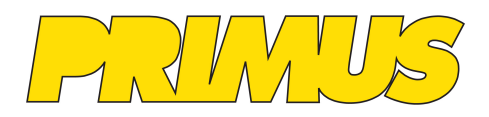

## **Railroad**

Primus Electronics is proud to be offering RDT Software for the ICOM America Radios. RDT (Radio Discovery Tool) software is an advanced tool for ICOM F3400/F4400/F5400/F6400 series radios. It's capable of converting metadata from voice recordings and GPS logs into map and tables. These can then can be used for troubleshooting and incident analysis.

A channel announcement tool is available also. Requires the radio to be using 2.1 firmware and have an SD card with log files activated. RR version of firmware of 2.6G is required for all functionality.

Detailed Description:

## **Convert Voice Logs to KMZ file readable by Google Earth and others**

• Can convert multiple files at one time to see an entire track for the time period of the files.

- Can play audio from Google Earth based on a location placemark that corresponds to Voice Log.
- Shows the statistics of a call on Google Earth.
- All calls show tuned zone/channel, frequency, mode.
- RX data displayed includes:
- RSSI
- Calling ID and Talkgroup (as appropriate)
- Calling party location if GOS enabled at calling party radio
- Volume setting at time of RXed call
- TX data displayed includes:
- Power
- Talkgroup or Individual Call

## **Convert GPS Log Files to KML file readable by Google Earth and others**

- Can convert multiple files at one time to see an entire track for the time period of the files.
- Time slider of Google Earth allows you to zoom in at a particular time (default time base is GMT can configure to show in local time.
- Shows statistics for tracks Miles/KM Average speed duration.
- Show clear indicators for starting and ending points of each file.
- When multiple files converted together, tracks will show how they merge across files.
- View power log for full analysis of power state changes and battery health (with RR 2.6 or later firmware).

General.

• Auto detect radio when plugged in and radio is set to "USB Mode Select = Card Reader." No Need to remove the SD Card.

- Single button push to accept defaults for conversions or user configurable
- Advanced "USB Mode Select" button for two methods of external activation of radio's Card Reader Mode.
- **Voice Announcements**
- Easy conversion and placement of internally recorded voice announcements.

- Contributed by Pat Morgan